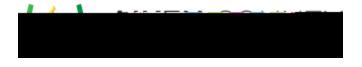

\_